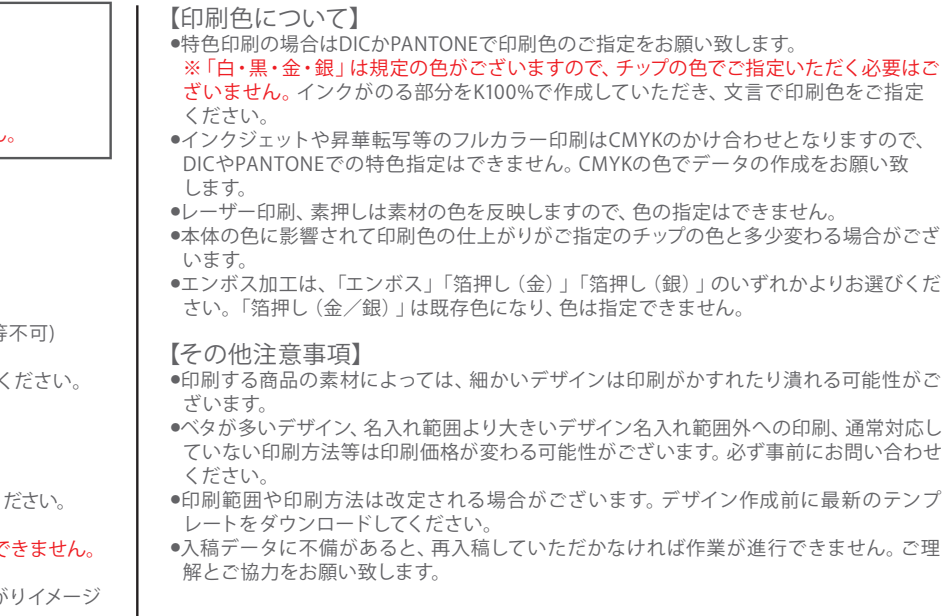

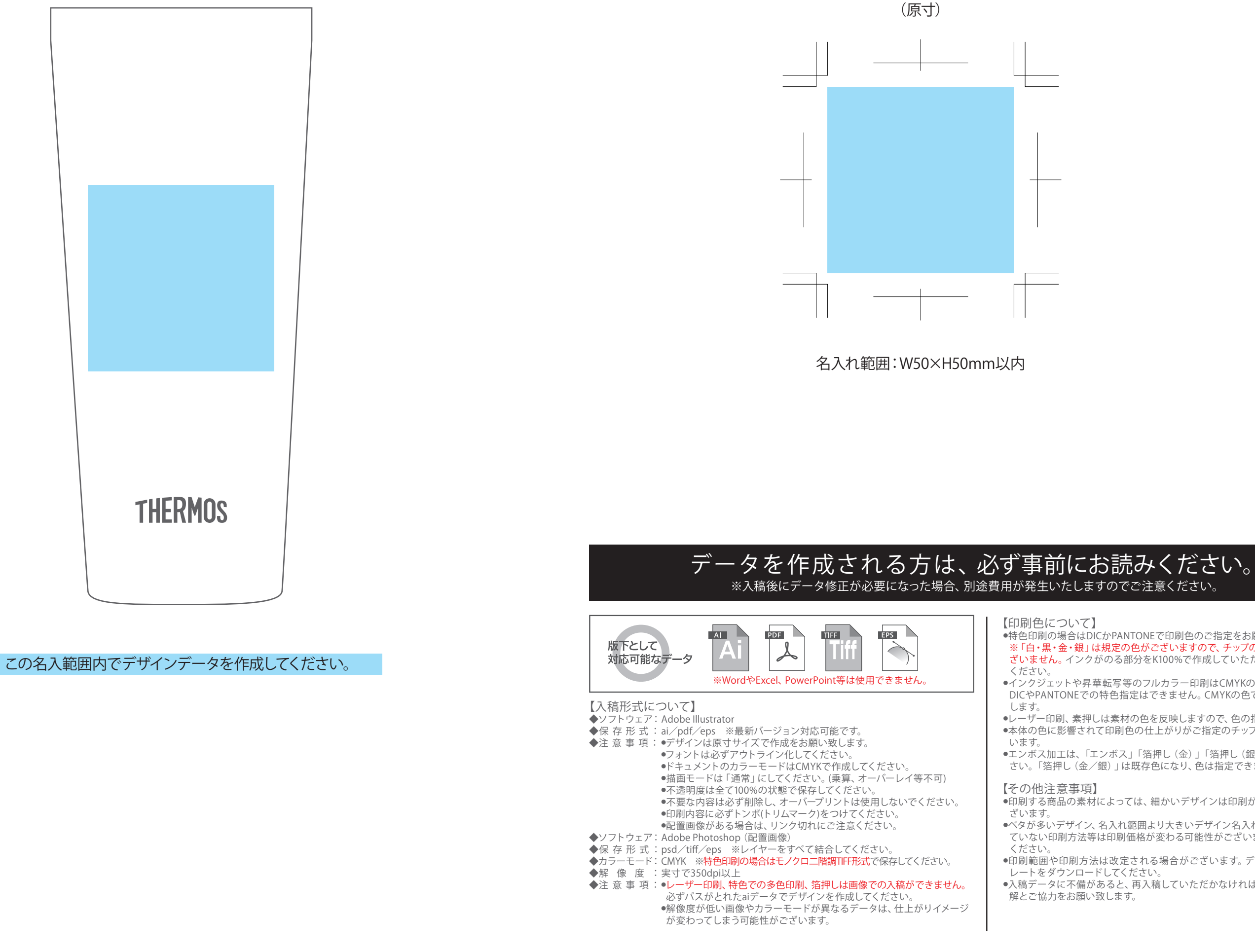

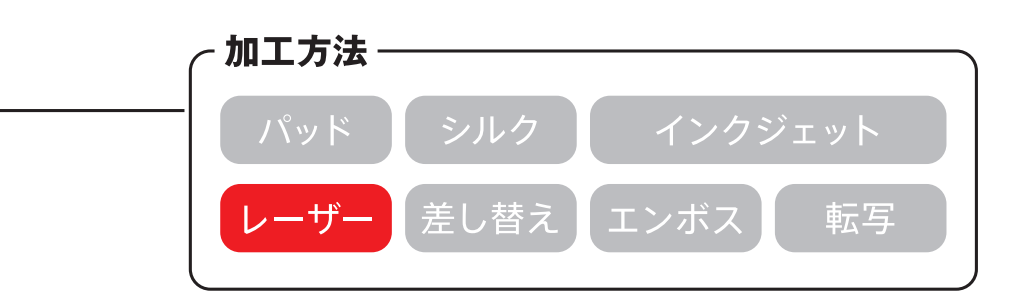

◆イメージ (原寸)